## Découvrabilité des contenus de collecte

## **Les verbatims**

L'une des premières étapes après avoir enregistré une rencontre ou un échange entre des personnes est d'en faire le verbatim, c'est-à-dire la transcription fidèle des propos captés. Il est à noter que selon votre projet, une traduction synthèse peut également suffire, mais il y a le risque de dénaturer involontairement les paroles. Ce travail, qui facilitera grandement le traitement des contenus pour

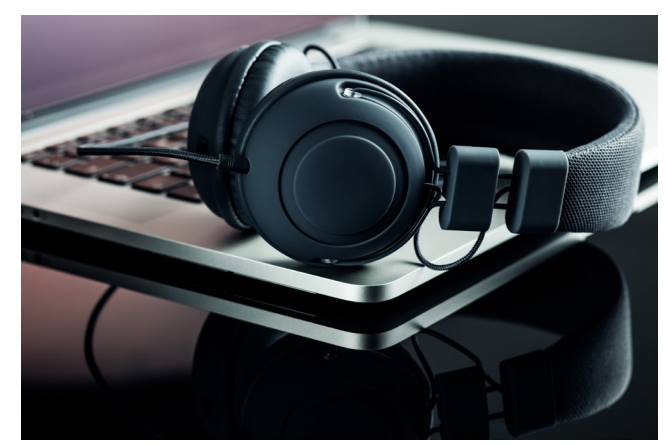

y dégager le sens des propos, peut être assez long à effectuer. En effet, à moins d'écrire très rapidement, il faut constamment mettre sur pause l'enregistrement pour compléter les notes et faire des retours en arrière pour s'assurer que rien ne manque. Bref, il faut prévoir le temps en conséquence.

Lorsqu'il est question d'enregistrer des tables de discussions ou des discussions de groupe, il est recommandé d'avoir une personne attitrée à la prise de notes pour faciliter la transcription en verbatim par la suite. Il est important de noter les noms complets des participants et d'inscrire leurs initiales avant leurs interventions dans le verbatim. Cela permet de se retrouver plus facilement dans l'enregistrement. C'est également le cas si des codes de temps sont annotés. Dans ce contexte, les verbatims permettent de cibler, d'extraire et d'utiliser des passages qui sont particulièrement pertinents. Nous recommandons de valider ces passages avec les personnes concernées afin de s'assurer que leurs propos ne sont pas pris hors contexte ou dénaturés.

S'il est question de compiler les enregistrements dans une banque de données, le verbatim permet de comprendre plus rapidement les thématiques abordées et d'en faire ressortir des mots-clés qui faciliteront la recherche au sein de l'archivage.

## **Outils disponibles**

**Express Scribe** : Pour la réalisation facile et rapide de verbatims à partir de fichiers audio ou vidéo, le logiciel Express Scribe est idéal. On peut y glisser notre enregistrement pour le réécouter en même temps qu'on écrit les propos sur un autre logiciel en plus de pouvoir utiliser des touches rapides comme *pause, retour de 5 secondes, accélérer ou ralentir* la cadence, etc. On peut utiliser ces touches pour contrôler l'enregistrement à notre guise sans avoir à toujours se promener entre les programmes. <https://www.nch.com.au/scribe/fr/index.html>